## **Web-Prozesse**

Web-Prozesse sind Verarbeitungen von Geodaten mittels zentraler Schnittstellen, die über das Intra- bzw. Internet zu erreichen sind. Damit wird die Nutzung einheitlicher Datengrundlagen erleichtert. Die Verwendung dieser einheitlichen Grundlagen bringt die Vorteile der Standardisierung mit sich, also u.a. Aktualität der zugrunde liegen Geofach-/Geobasisdaten, Verlässlichkeit durch Geodatenstandards und Transparenz durch Dokumentation. Für die Web-Prozesse gelten soweit sinnvoll entsprechende Geodatenstandards.

Web-Prozesse können u.a. zum Verschneiden, Analysieren und Transformieren von Geodaten genutzt werden. Der Zugriff kann je nach Datengrundlage und Entwicklungsstand über drei unterschiedliche Wege erfolgen.

- Zugriff über Portal auf bestehende Geoverarbeitungswerkzeuge
- Zugriff über URL auf Geoverarbeitungsprozesse
- Zur Verfügung stellen von Programmelementen zur Ausführung im eigenen Software-Umfeld

## **Zugriff über Portal auf bestehende Geoverarbeitungswerkzeuge**

Derzeit ist eine erste Variante des Zugriffs auf eine Portal-Oberfläche über das zentrale [Upload-Download-Portal der GDI-SH](https://udp.gdi-sh.de/UDP/UploadDownloadPortal.html) realisiert. In einem separaten Bereich des Portals können die zentralen Werkzeuge aufgerufen werden. Diese werden über eine Menü-Oberfläche gesteuert und bieten je nach Thematik die Möglichkeit Daten direkt einzugeben (Tippen) und/oder Dateien hochzuladen. Das Ergebnis wird als Anzeige präsentiert und/oder als Download bereitgestellt.

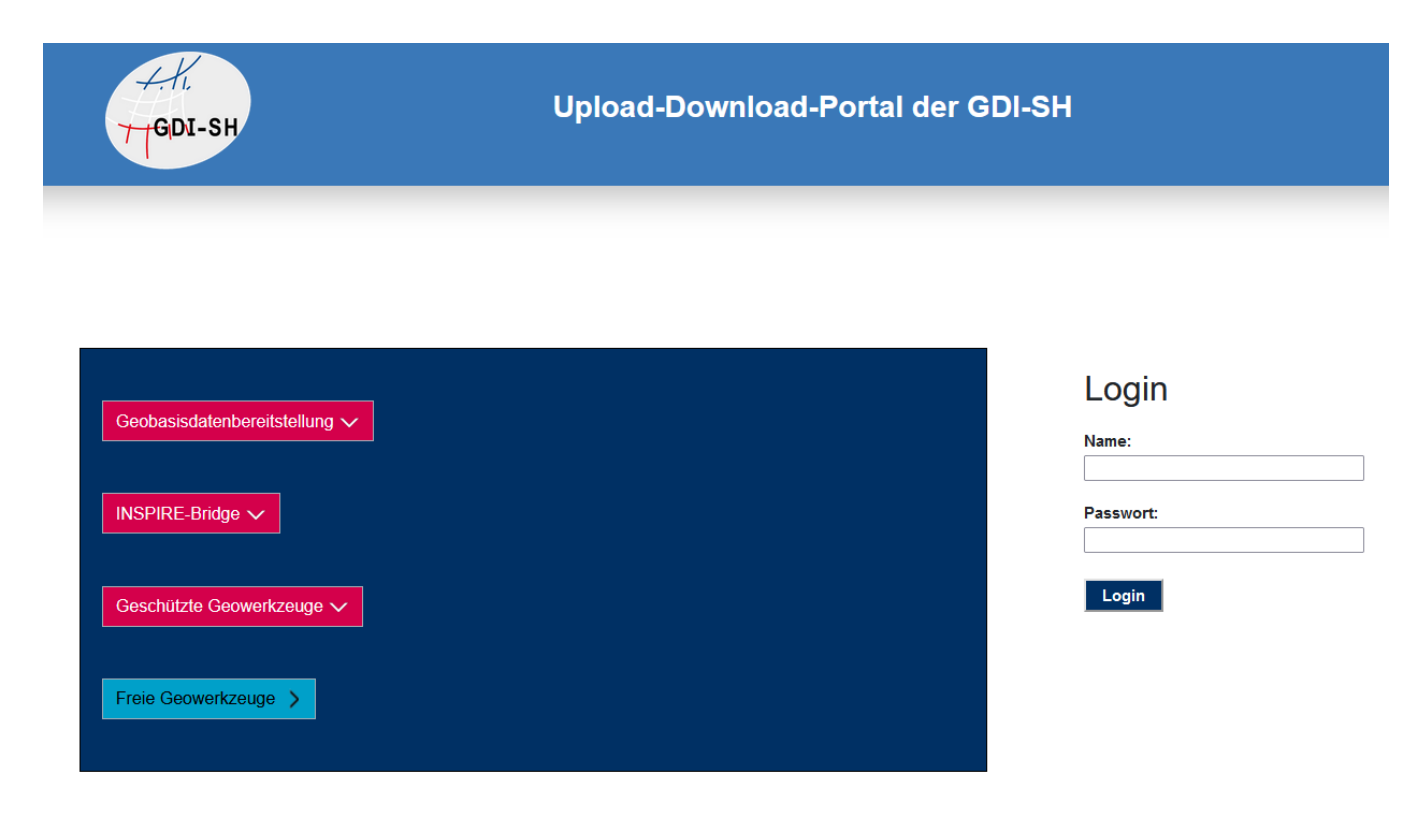

Abbildung 1: Upload-Download-Portal Nutzeroberfläche

## **Zugriff über URL auf Geoverarbeitungsprozesse**

Web-Prozesse können auch mithilfe einer URL über das Intra- bzw. Internet angesprochen werden. Der Aufruf erfolgt aus der eigenen Software-Umgebung des Nutzers. Die Ergebnisse werden direkt beim Nutzer technisch zur Verfügung gestellt.

Für den Nutzer bedeutet dies, er kann seine Werkzeuge um die Funktionalität der zentralen Web-Prozesse erweitern, wobei er die eigene fachliche Software-Umgebung nicht verlassen muss. Nutzerseitig sind neben dem Netzzugriff, vertiefte Kenntnisse als Administrator notwendig, um die technische Umsetzung realisieren zu können. Die so eingerichtete Software-Umgebung kann dann von weiteren Nutzern in der eigenen Fachlichkeit wie gewohnt angewandt werden.

## **Weiterführende Inhalte:**

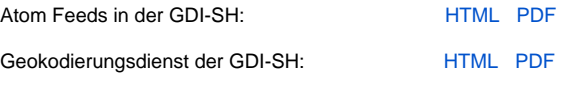

Webprozess Vorkaufskulisse (zugriffsgeschützt): [HTML](https://wiki.gdi-de.org/x/OoALT)